### **CS 160.11A Course Outline as of Spring 2011**

## **CATALOG INFORMATION**

Full Title: Microsoft Word, Introduction Last Reviewed: 10/25/2010 Dept and Nbr: CS 160.11A Title: MS WORD, INTRODUCTION

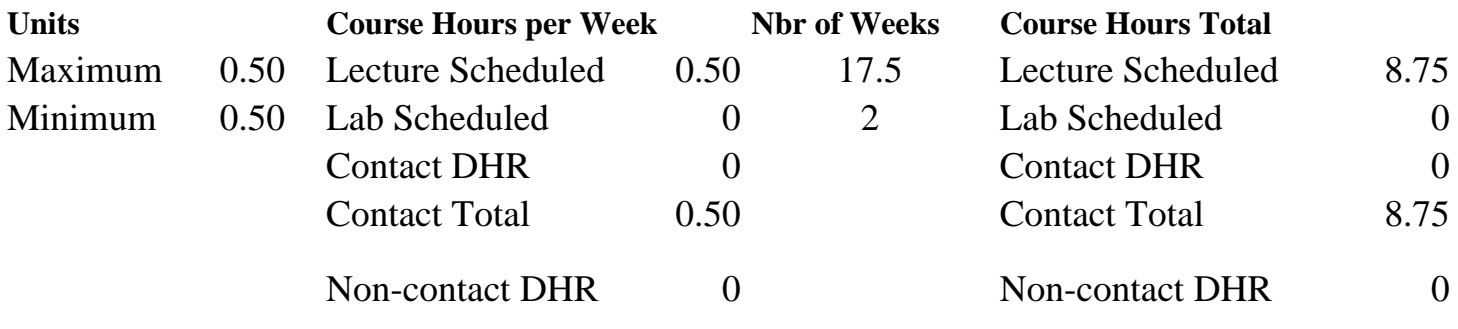

Total Out of Class Hours: 17.50 Total Student Learning Hours: 26.25

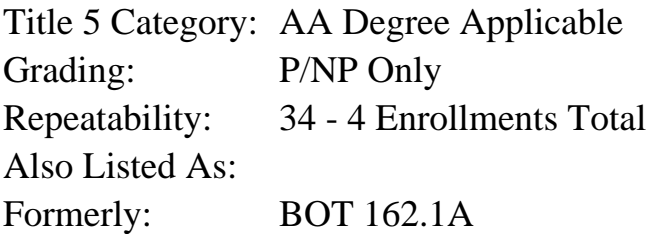

### **Catalog Description:**

This course emphasizes basic Microsoft Word skills to familiarize students with the following: open, create, edit, print and save documents; move and copy text, use automatic text features, enhance the appearance of documents by formatting text, paragraphs and documents; use proofing tools.

**Prerequisites/Corequisites:**

**Recommended Preparation:**

**Limits on Enrollment:**

### **Schedule of Classes Information:**

Description: This course emphasizes basic Microsoft Word skills to familiarize students with the following: open, create, edit, print and save documents; move and copy text, use automatic text features, enhance the appearance of documents by formatting text, paragraphs and documents; use proofing tools. (P/NP Only) Prerequisites/Corequisites:

# **ARTICULATION, MAJOR, and CERTIFICATION INFORMATION:**

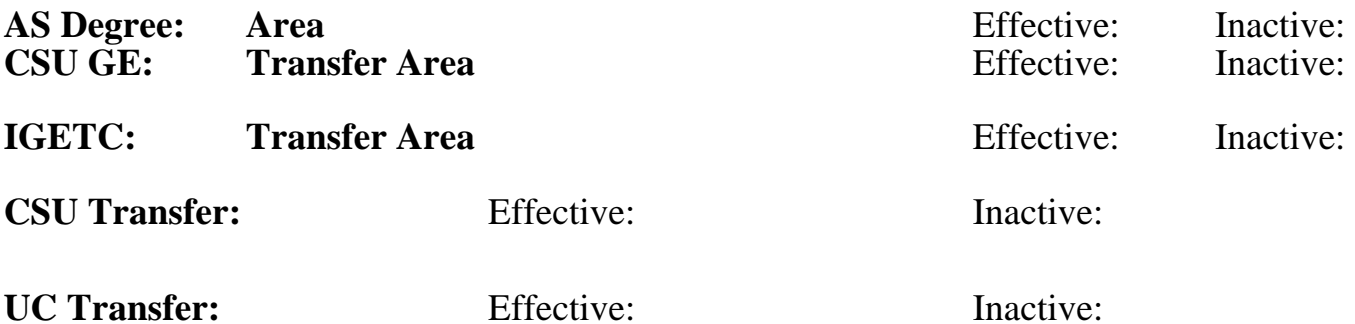

**CID:**

### **Certificate/Major Applicable:**

[Certificate Applicable Course](SR_ClassCheck.aspx?CourseKey=CS160.11A)

## **COURSE CONTENT**

#### **Outcomes and Objectives:**

Upon completion of this course, students will be able to:

- 1. Start Word, open and view documents and exit Word.
- 2. Create and save documents.
- 3. Preview and print documents.
- 4. Select, move and copy text.
- 5. Use automatic text features.
- 6. Format text, paragraphs and documents.
- 7. Find and replace text.
- 8. Use proofing tools to review documents.
- 9. Repeating students will receive information on newest version of software.

### **Topics and Scope:**

- 1. Getting Started with Word
	- a) Open an existing document
	- b) Close documents
	- c) Use the Microsoft help feature
	- d) Exit Word
- 2. Create, Save and Print Documents
	- a) Create documents from new
	- b) Save Word documents
	- c) Preview and print documents
- 3. Edit Documents
	- a) Navigate through a multi-page document
	- b) Use undo and redo
	- c) Select, move and copy text
- 4. Format Text
- a) Use text formatting features
- b) Use AutoFormat as you type
- c) Format text with the format painter
- d) Apply text fonts, styles and sizes
- e) Find and replace text
- 5. Format Paragraphs
	- a) Set page margins
	- b) Change line spacing and paragraph spacing
	- c) Set tabs and indents
- 6. Format Documents
	- a) Add headers and footers to documents
	- b) Insert and remove page breaks
	- c) Display and hide non-printing characters
- 7. Use Proofing Tools
	- a) Check spelling and grammar
	- b) Review spelling options
	- c) Use the Thesaurus
- 8. New software features with latest version are presented to repeating student

### **Assignment:**

- 1. Completion of word processing exercises and drills.
- 2. One exam.
- 3. Solving of Microsoft Word processing application problems.

Repeating students will be expected to use newest features of latest software version.

### **Methods of Evaluation/Basis of Grade:**

**Writing:** Assessment tools that demonstrate writing skills and/or require students to select, organize and explain ideas in writing.

None, This is a degree applicable course but assessment tools based on writing are not included because problem solving assessments and skill demonstrations are more appropriate for this course.

**Problem Solving:** Assessment tools, other than exams, that demonstrate competence in computational or noncomputational problem solving skills.

Application problems Problem solving Problem solving Problem solving Problem solving Problem solving Problem solving

**Skill Demonstrations:** All skill-based and physical demonstrations used for assessment purposes including skill performance exams.

Microsoft Word processing application exercises Skill Demonstrations S0 - 70%

**Exams:** All forms of formal testing, other than skill performance exams.

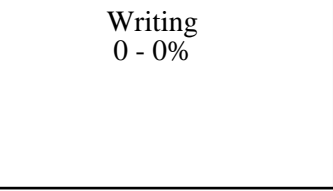

20 - 40%

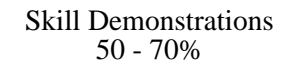

Exams: multiple choice, true/false, matching items  $\begin{array}{c|c}\n\text{Examples} & \text{Examples 5 - 20\%}\n\end{array}$ 

**Other:** Includes any assessment tools that do not logically fit into the above categories.

5 - 20%

Attendance, class participation

## **Representative Textbooks and Materials:**

Word 2007: Basic, ComputerPrep by Course Technology, 2008.

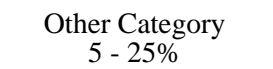